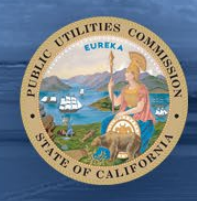

# California Public Utilities Commission

### **California Public Utilities Commission Meeting on SCE's Execution of 2020 Public Safety Power Shut-Off Events**

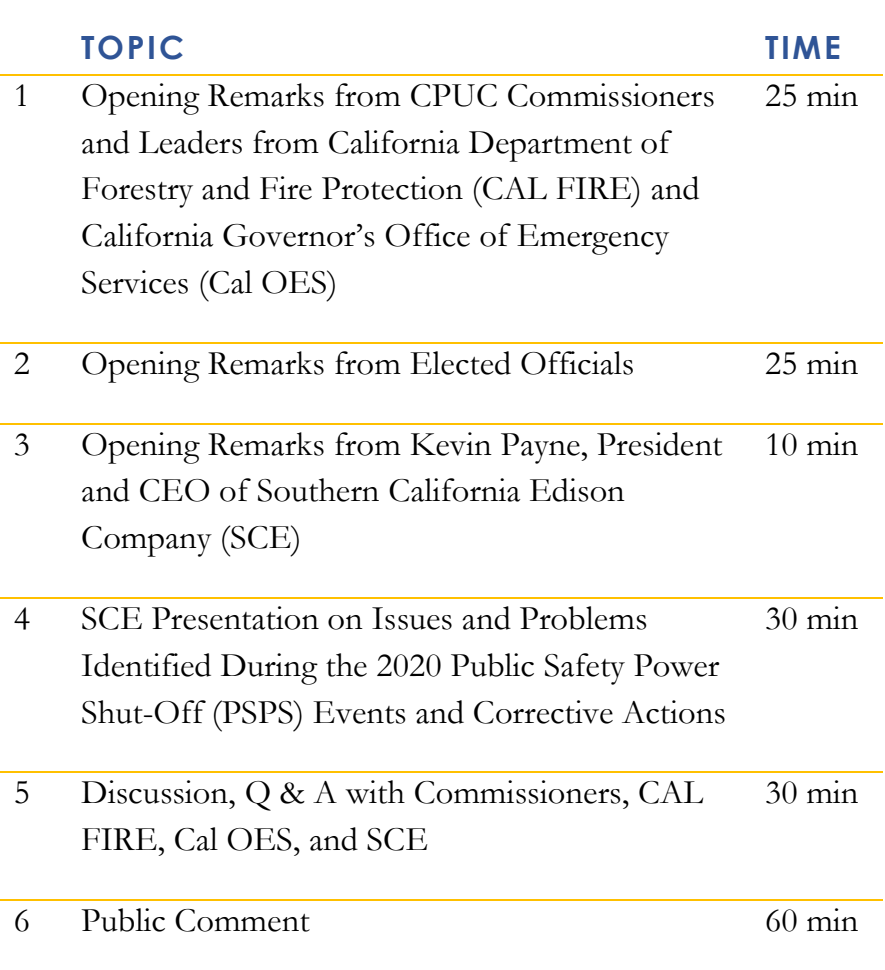

## **Tuesday, Jan. 26, 2021**  2:00 pm

豫

Pursuant to Executive Order N-29- 20, paragraph 3, issued on March 17, 2020, Commissioners may participate remotely from teleconferencing locations. Link to Executive Order N-29-20: [https://www.gov.ca.gov/wp](https://www.gov.ca.gov/wp-content/uploads/2020/03/3.17.20-N-29-20-EO.pdf)[content/uploads/2020/03/3.17.20-](https://www.gov.ca.gov/wp-content/uploads/2020/03/3.17.20-N-29-20-EO.pdf) [N-29-20-EO.pdf](https://www.gov.ca.gov/wp-content/uploads/2020/03/3.17.20-N-29-20-EO.pdf)

#### **WATCH AND/OR GIVE PUBLIC COMMENT:**

**\_\_\_\_\_\_\_\_\_\_\_\_\_\_\_**

To watch: [www.adminmonitor.com/ca/cpuc](http://www.adminmonitor.com/ca/cpuc) To listen or make comments by phone, dial 1-800-857-1917 and enter passcode 5180519#.

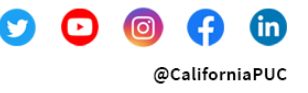

#### Protecting California since 1911

The CPUC regulates privately owned electric, natural gas, telecommunications, water, railroad, rail transit, and passenger transportation companies.